# **4 Caracterização da empresa Alfa**

#### **4.1 Introdução**

O primeiro objetivo principal dessa dissertação é o de apresentar a operação da empresa Alfa no Brasil de forma a possibilitar ao leitor o entendimento de onde a empresa Alfa atua e como a mesma organiza a sua operação para o atendimento do mercado.

A empresa Alfa é uma empresa americana com sede em Danbury, no estado de Connecticut nos Estados Unidos da América e apresenta operação em todos os continentes, com exceção do Africano.

Essa dissertação estará descrevendo o processo de implantação de um *software* de roteirização de veículos na sede brasileira da empresa Alfa com todas as etapas que devem ser seguidas para o atingimento dos benefícios operacionais e financeiros provenientes da mesma.

# **4.2 O Segmento de gases industriais e a empresa**

O mercado de gases industriais no Brasil é de cerca de US\$ 1 bilhão. O Brasil representa dois terços do mercado sul-americano, apresentando-se de maneira diversificada. Os gases industriais são essenciais para as atividades a que se destinam, principalmente como insumo para indústrias de base.

A filial brasileira da empresa Alfa tem em seu portfólio de produtos gases atmosféricos (oxigênio, nitrogênio e argônio), gases de processo (gás carbônico, acetileno, hidrogênio, misturas para soldagem), gases especiais e medicinais, transporte e armazenamento de gases. A empresa tem também uma forte presença no setor metal-mecânico, de alimentos, bebidas, meio ambiente e no segmento de clientes de pequeno consumo, além do setor médico-hospitalar.

Sua malha logística é composta de mais de 900 caminhões, terceirizados e 155 Centros de Distribuição, segmentados em cinco regiões geográficas, Sul,

A produção de líquidos é feita pelas diversas unidades fabris. Estas unidades separam do ar atmosférico, moléculas de O2, N2 e Ar e os estocam em tanques criogênicos. O CO2 é obtido das fontes (outras empresas) do qual ele é subproduto de algum processo.

A distribuição de líquidos começa quando os veículos retiram os produtos a serem comercializados, das unidades produtoras, onde cada motorista recebe um formulário, vindo do planejamento da logística, com todos os clientes que devem ser visitados naquele dia. Os veículos então são carregados nas diversas unidades fabris por todo o território brasileiro. Estas unidades recebem os insumos, que passam por um processo de transformação, são armazenados em tanques e finalmente distribuídos na forma líquida para os clientes, onde são novamente armazenados até o seu consumo final conforme figura 09.

Figura 09 – Mapa do processo empresa Alfa

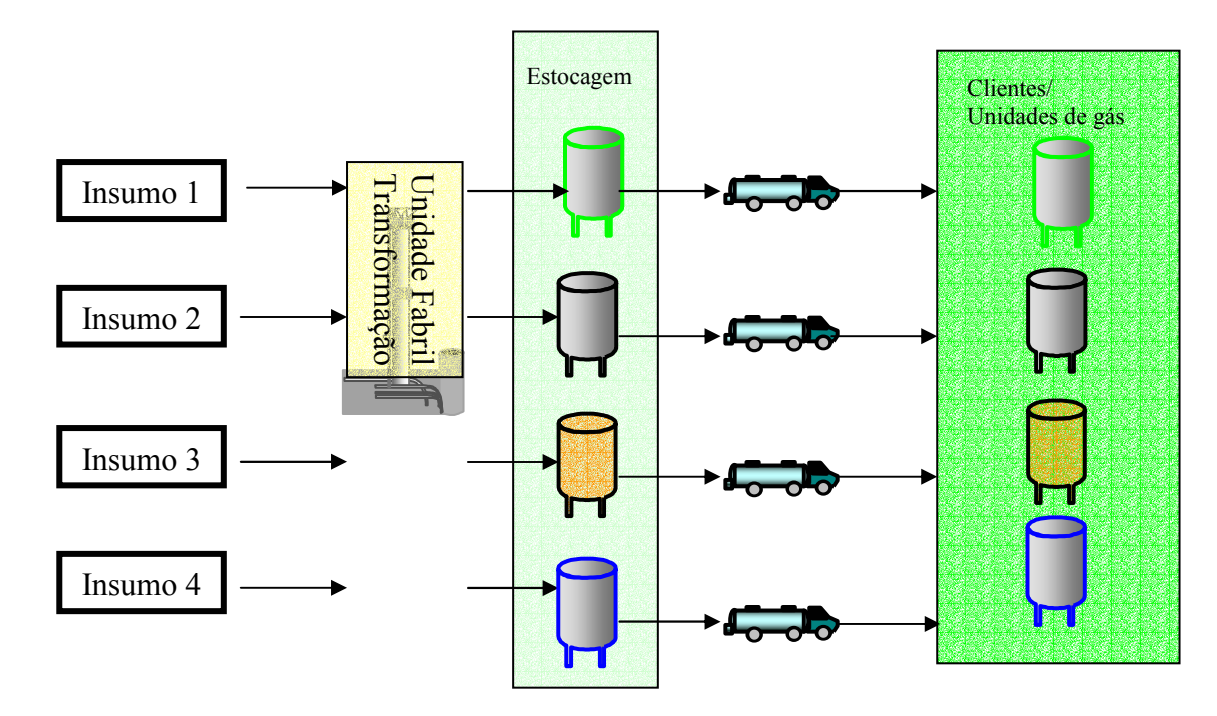

A produção de gases é feita em 54 unidades fabris. Essas unidades são tratadas como clientes das unidades de produção de líquido.

A produção de Gases é feita através da compressão do líquido. Os gases são comprimidos através da utilização de bombas e são armazenados em cilindros específicos para essa aplicação.

Existem diversos tipos de cilindros. Eles diferem no produto armazenado, pressão de trabalho, tamanho e cor.

Essas diferenças de tipo de produto e tamanho devem ser levadas em consideração na decisão de quantos cilindros devem ser carregados num determinado caminhão para executar as entregas de gás em uma determinada área de atendimento.

Para simplificar essa questão a empresa Alfa define a regra da equivalência de tamanho de cilindros. Logo todo cilindro deve ter uma equivalência em espaço ocupado. O tamanho padrão é o ocupado por um cilindro com capacidade de armazenagem de  $10m<sup>3</sup>$  representado pela letra T logo todos os cilindros apresentam um T equivalente. Assim um cilindro de  $1m<sup>3</sup>$  que ocupa metade do espaço de um de  $10m<sup>3</sup>$  terá uma equivalência de 0.5 quando for confeccionada a carga.

Todos os veículos são cadastrados em relação a sua capacidade em T equivalente. Logo um veículo da Mercedez Benz marca 710, por exemplo, deve ser cadastrado com capacidade de 40 cilindros T equivalente. Isso significa dizer que em um caminhão Mercedez Benz 710 podemos carregar 40 cilindros de 10 m<sup>3</sup> bem como 80 cilindros de 1 m<sup>3</sup>.

A Empresa Alfa realiza a segmentação de clientes de acordo com o consumo e a variabilidade apresentada nesse consumo. Os dois tipos principais de clientes são:

- Clientes Automáticos
- Clientes de Pedido

Os clientes automáticos têm seus estoques controlados através de um

modelo de previsão de consumo, Figura 10, enquanto os clientes de pedido, solicitam o atendimento através da central de atendimento ao cliente conforme sua necessidade.

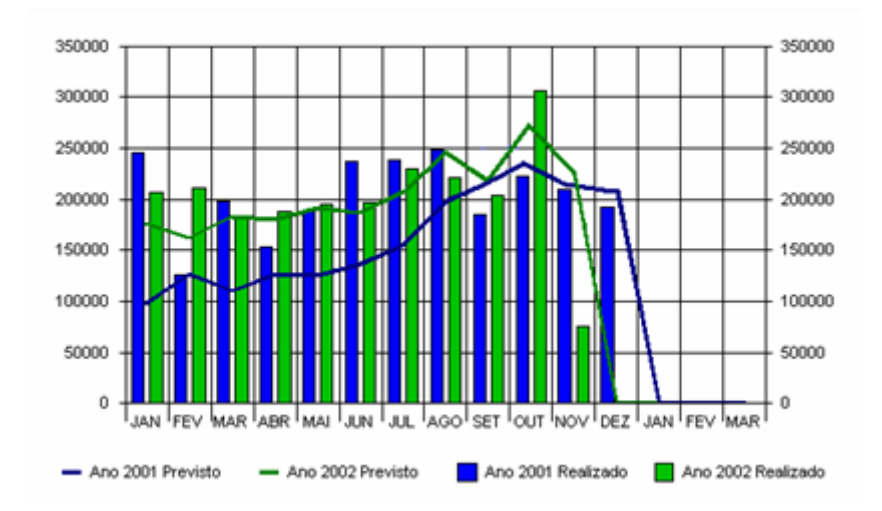

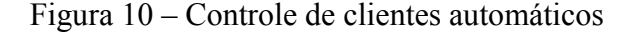

Na figura 10 o consumo realizado de um determinado cliente é representado pelas barras, enquanto as linhas representam o consumo previsto. Com auxílio desse gráfico é possível verificar grandes divergências entre previsto versus realizado, e fazer as alterações necessárias no sistema de previsão de entregas.

Além dessa segmentação, a entrega de cilindros, no dia-a-dia, é influenciada por diversos outros fatores como: Veículos (falhas mecânicas, manutenção,etc.), motoristas (regulamentação, faltas,etc.), chuvas, acidentes.

Outro fator importante é que nem sempre há disponibilidade de insumos em todas as unidades fabris, ou devido a problemas em algum equipamento das fábricas, ou por diversos outros fatores, que geram a necessidade de transferências entre as unidades de diversos estados, inclusive entregas para clientes de outra região. A Figura 11, demonstra o processo de distribuição no nível macro.

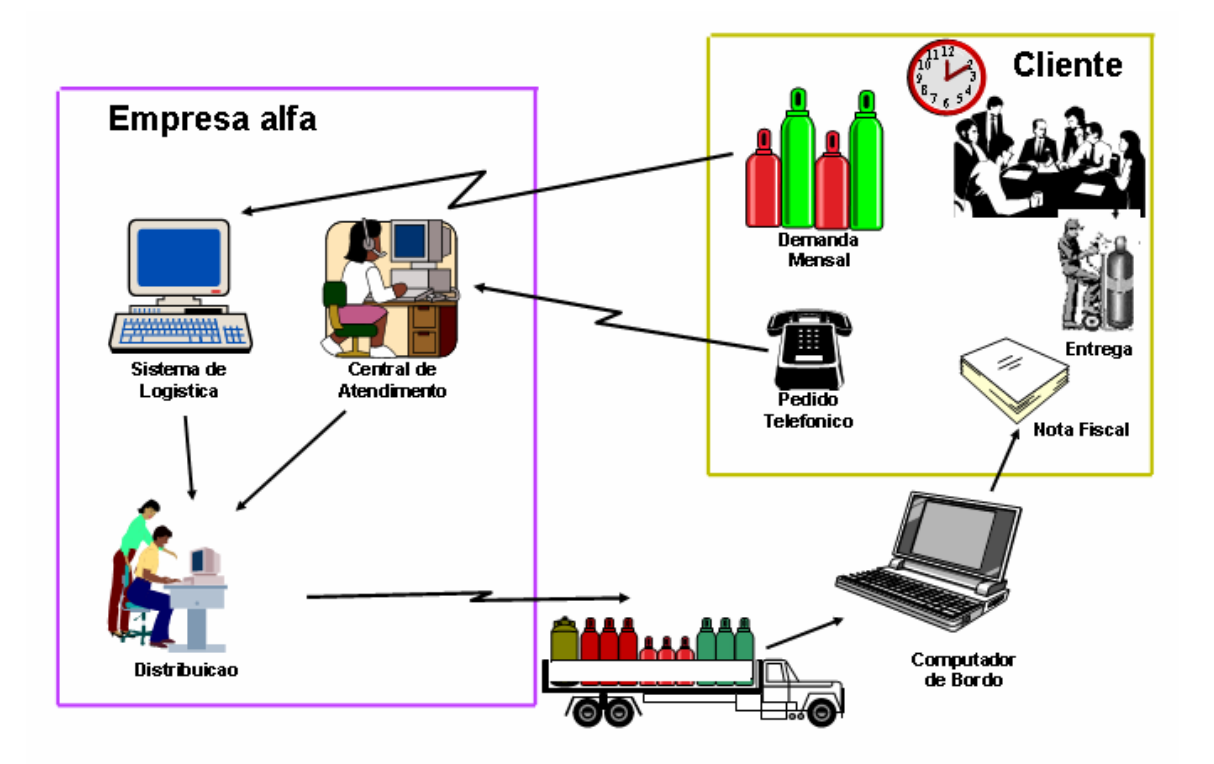

A geração da lista de entregas é feita diariamente em cada centro de distribuição. A lista de atendimento é composta de todos os clientes que estão próximos do ponto de ressuprimento através da previsão de demanda, todos os clientes que realizaram pedido pela central de atendimento bem como todos os clientes que necessitam uma visita de acordo com as observações vindas dos motoristas no final das viagens do dia anterior.

# **4.3 Processo de previsão de demanda**

O módulo de previsão de demanda tem como objetivo estimar as entregas dos clientes para o próximo mês, bem como a incerteza desta previsão.

Os métodos de previsão utilizam uma série histórica de dados para descobrir tendências e sazonalidades.

As tendências são movimentos de curto prazo (meses), enquanto as sazonalidades são movimentos de longo prazo (anos). Para se conseguir estimar os comportamentos sazonais, é necessário dispor de uma série histórica longa (pelo menos 3 anos).

Na empresa Alfa são utilizados 4 métodos de previsão:

 Método ingênuo (a previsão do mês seguinte é igual ao valor real do último mês);

- Exponencial *Smoothing*;
- Exponencial *Smoothing* com tendência linear;
- Método de Holt-Winters.

Apenas o 4º método é aplicável para determinação de componentes sazonais.

Para a obtenção de fatores sazonais se a série apresenta menos que 36 ocorrências, os fatores sazonais mensais são todos arbitrados em 1.

Se a série apresenta 36 ou mais ocorrências, os fatores são calculados pelo método de Holt-Winters.

Uma vez calculados os fatores sazonais, a previsão a nível de cliente/produto, utiliza estes fatores para dessazonalizar a série, dividindo-se o valor histórico pelo fator mensal correspondente.

Os métodos de previsão são aplicados sobre a série dessazonalizada de cliente/produto. Os métodos são aplicáveis dependendo do tamanho de cada série.

Sendo n o tamanho da série, o critério adotado na empresa Y é o seguinte:

Se  $n \leq 3 \Rightarrow$  apenas o método 1 é aplicado Se  $3 < n \leq 14 \Rightarrow$  os métodos 1 e 2 são aplicados Se n > 14  $\Rightarrow$  os métodos 1, 2 e 3 são aplicados

Obs.: Lembrando que o método 4 só é aplicado a séries históricas com mais de 36 observações.

Para cada série os métodos pertinentes são aplicados e produzem a previsão para o mês seguinte e o erro médio quadrático de previsão para os últimos 3 meses.

O método que gera o menor erro médio quadrático é escolhido.

# **4.4 Necessidade de redução da quilometragem rodada**

A empresa Alfa vem tendo cada vez maior preocupação com os custos de distribuição pois com o número de competidores grande existe uma enorme dificuldade em trabalhar a variável preço, o que faz com que ações de produtividade sejam mais do que necessárias para o fortalecimento do negócio.

A grande maioria dos projetos de produtividade tem como escopo tratar de variáveis como: número ideal da frota, forma de remuneração, identificação de fábricas ocultas no processo, etc.

Em 2006, após intensos esforços nas definições de frota ideal foi identificado que seria necessário, para redução dos custos de distribuição, o trabalho mais focado na variável quilômetro rodado. Essa variável por muito tempo não foi o foco de trabalhos de produtividade por se tratar de uma variável que não sofria interferência pelo setor de planejamento. O que era entendido é que a quilometragem aumentava conforme o volume de cilindros distribuídos e viceversa. O setor de planejamento era responsável pela criação da lista de clientes que deveriam ser atendidos, porém a definição da seqüência e caminho realizado ficava a cargo do motorista. Era entendido que os motoristas apresentavam experiência mais do que suficiente para definirem e executarem rotas mínimas, e como a frota da empresa Alfa é 100% terceirizada, era entendido que qualquer redução sobre a km rodada não influenciaria diretamente no caixa da empresa e beneficiaria apenas as empresas prestadoras de serviço de transporte.

Esse pensamento era completamente equivocado, já que para cálculo da remuneração do transportador uma das variáveis de maior impacto era a quilometragem prevista para o serviço. Logo foi iniciado um trabalho de

conscientização onde foi mostrado que com o foco na variável quilômetro rodado, poderia ser iniciado um processo de "ganha-ganha" com as empresas transportadoras.

Após esse trabalho de conscientização foi definida uma equipe de trabalho que seria responsável por desenvolver um projeto que tivesse como foco de análises a variável quilômetro rodado. O objetivo desse projeto era o de reduzir a quilometragem rodada mantendo os níveis de serviço exigidos pelo negócio. Essa equipe buscou através de ferramentas Seis Sigma entender o processo de distribuição e quais seriam as variáveis que impactavam diretamente na quilometragem rodada. Foi identificado que o processo de definição da seqüência apresentava um forte impacto sobre essa variável. Assim que esse primeiro resultado foi apresentado, a equipe buscou no mercado quais as soluções existentes de *softwares* que trabalhavam com o objetivo de otimizar as rotas de entregas através da definição de rotas mínimas.

# **4.5** *Softwares* **de roteirizacao de veículos utilizado na empresa Alfa**

No momento de busca no mercado a empresa Alfa verificou com a sede americana, quais empresas já tinham acordo global e qual seria a ferramenta de roteirização de veículos mais adequada para implantação na empresa Alfa. Os dois *softwares* que apresentavam acordo global de fornecimento com a empresa em estudo eram o Roadnet – UPS *Logistics Technologies* e o Roadshow – The Descartes SystemsGroup Inc.

Ambos os *softwares* de roterização de veículos apresentam características comuns, apresentadas também por outros *softwares* disponibilizados no mercado.

Após a avaliação técnica da equipe, ambas as ferramentas foram aprovadas e tidas como similares, tanto no tratamento das variáveis como na aparência de telas e dificuldade de uso. Ambos os *softwares* mostraram-se inteiramente capazes de auxiliar a equipe no atingimento dos objetivos de redução de quilometragem rodada estabelecidos no projeto.

A equipe optou pela implantação do *software* Roadshow. O que foi decisivo para a escolha do Roadshow foi a disponibilidade de suporte técnico em português. Além desse suporte técnico em português, a Descartes oferecia o manual de operações e uma seção de 2 semanas de treinamento, também em português.

O Roadshow opera com diversas escalas de mapas. Desde mapas de ruas, até mapas a nível de estradas. Alguns exemplos de visualização possível podem ser vistos nas figuras 12, 13, 14 e 15:

Figura 12 – Mapa com escala de estradas

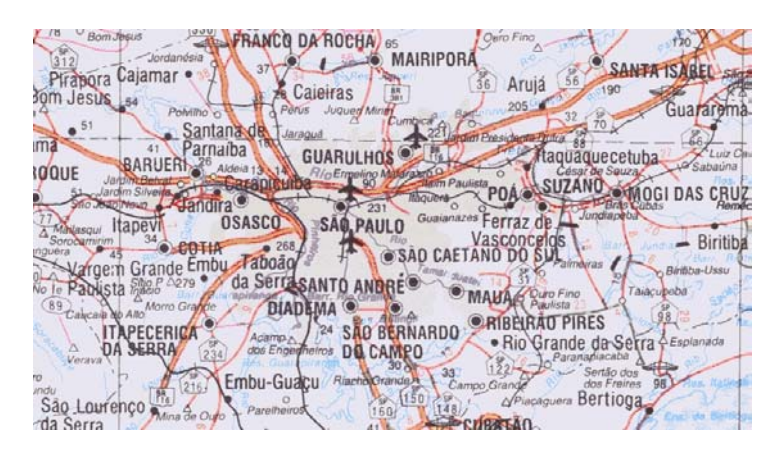

Figura 13 – Mapa com escala de cidades

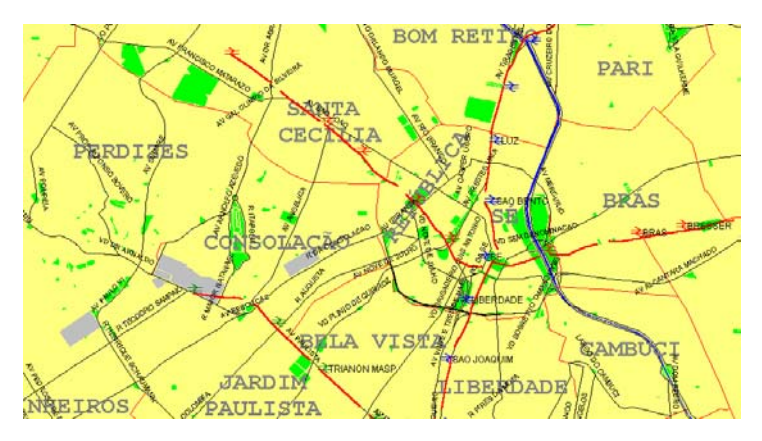

Figura 14 – Mapa com escala de ruas

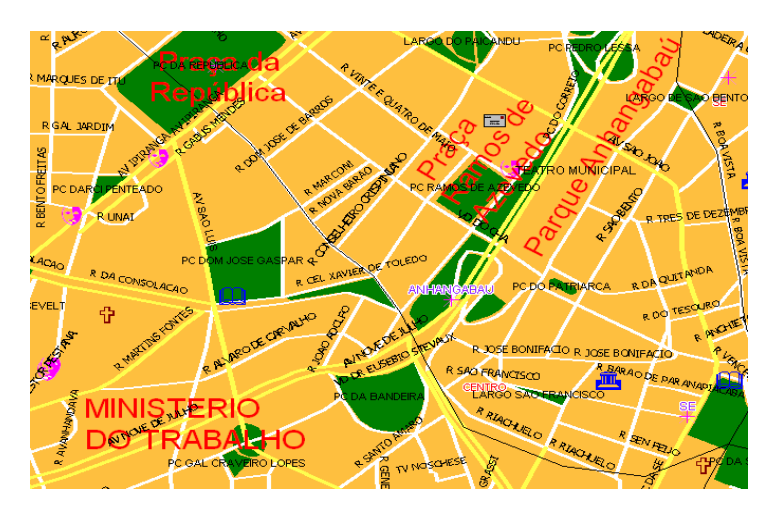

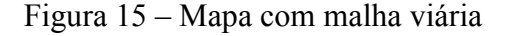

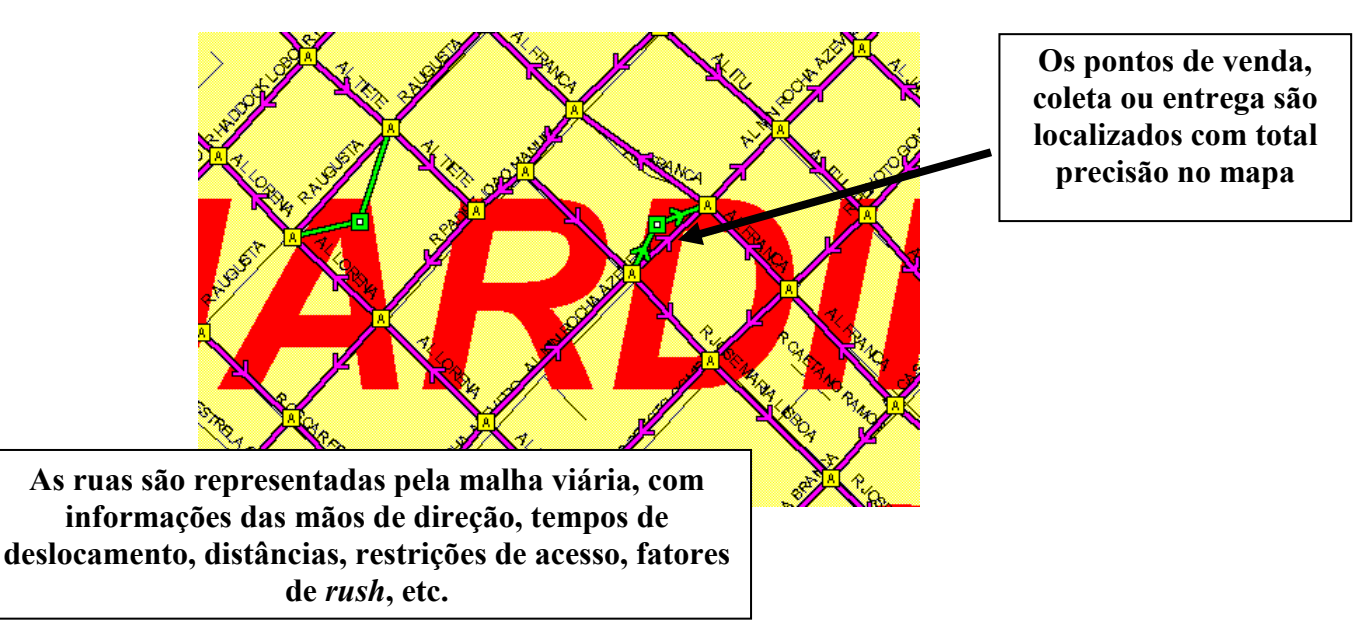

O Roadshow utiliza a frota do dia disponível, com capacidades e custos de cada veículo. Assim, o sistema determina os melhores veículos para cada rota, reduzindo o custo de distribuição.

As rotas são geradas com base nos pedidos do dia e dentro dos limites de tempo, distância, entregas, paradas, restrições dos produtos e outros estabelecidos pelo usuário, permitindo simulações e adequando as rotas às características da operação

A visualização das rotas do dia pode ser feita de maneira gráfica como mostrado na figura 16:

# Figura 16– Visualização das rotas

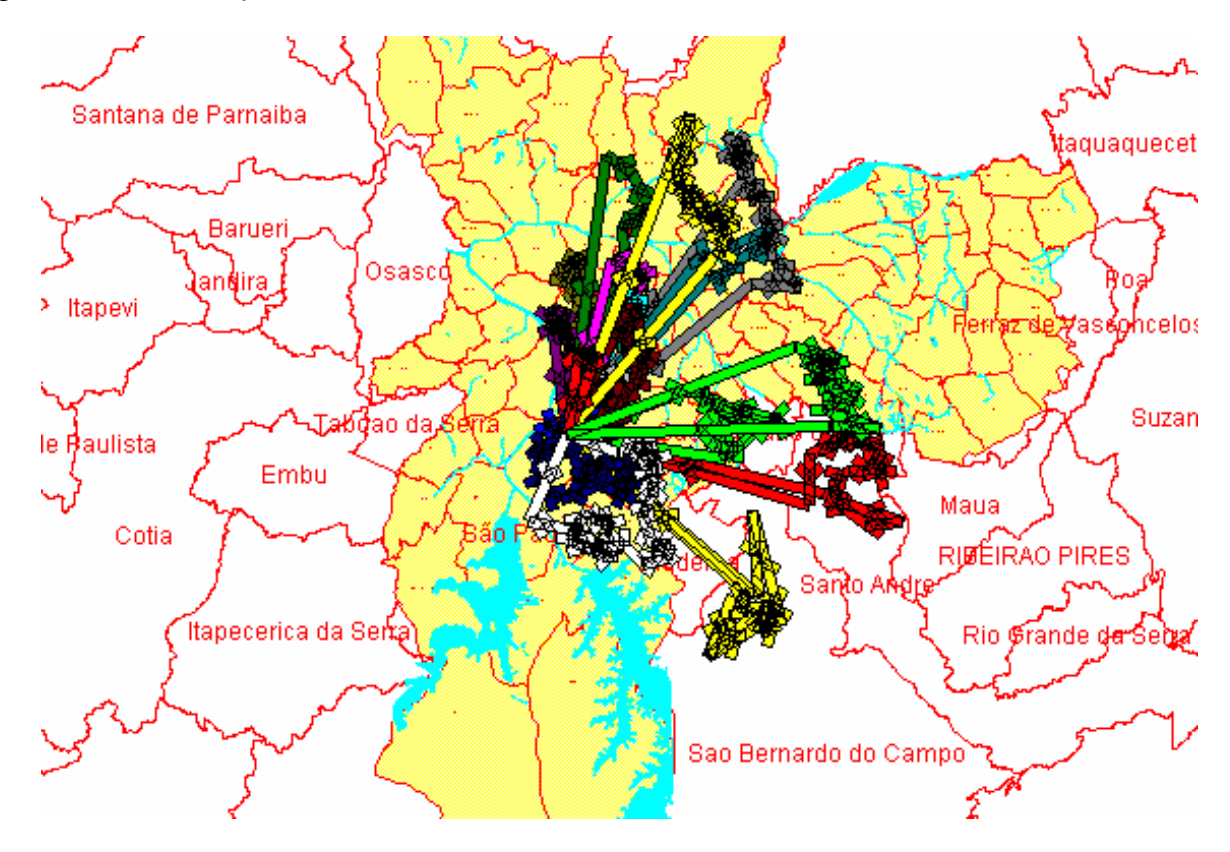

A Visualização dos detalhes de cada rota pode ser visto na figura 17. Na planilha de dados é possível identificar as informações dos clientes, horários de chegada e saída, distâncias, custos, quantidades, etc.

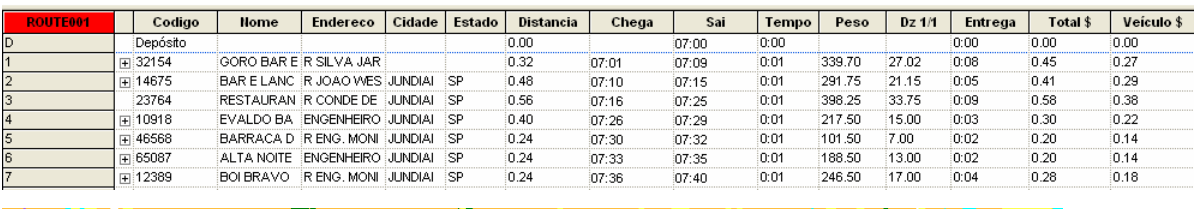

#### Figura 17 – Mapa com visualização dos detalhes das rotas

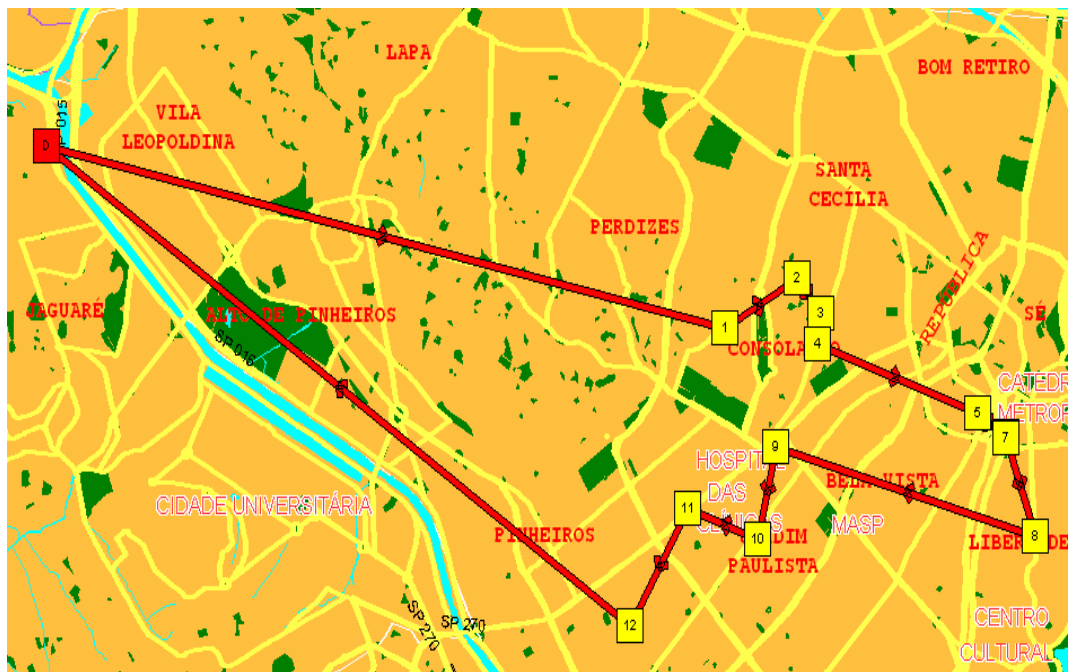

Além de toda a característica de *software* de roteirização, forma que o Roadshow é mais conhecido, o *software* é capaz de auxiliar a empresa na divisão das áreas de atendimento. O Roadshow cria e apresenta os territórios de venda balanceados por tempo, pontos de venda, visitas, potencial, etc.

Os territórios são concentrados e balanceados por volume de venda e por dia da semana.

Exemplos de territórios balanceados e não balanceados podem ser vistos nas figuras 18 e 19.

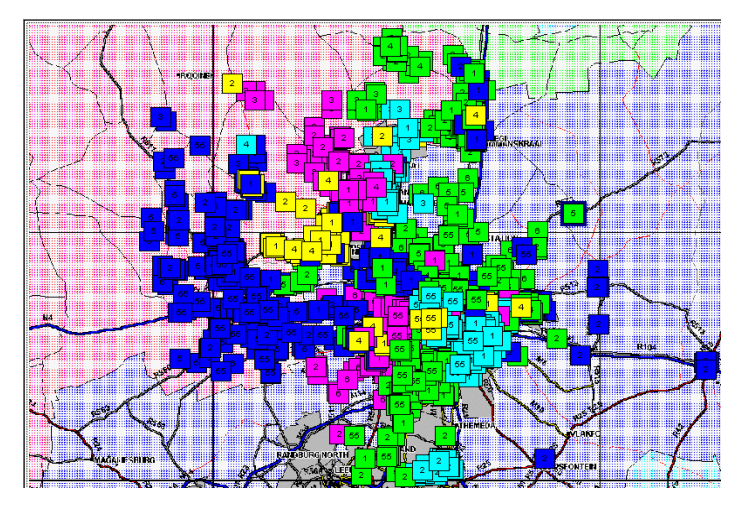

Figura 18 – Territórios de vendas desorganizados

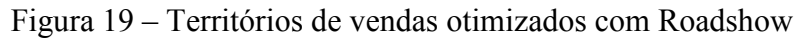

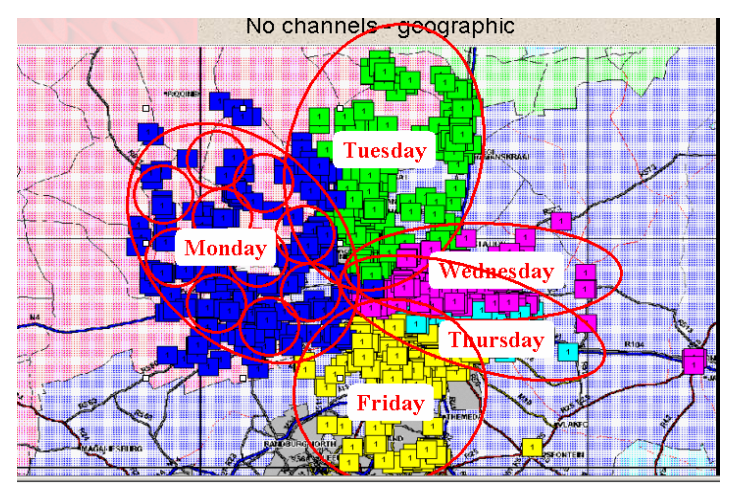

Existe também uma grande flexibilidade de análises no Roadshow. Com base em relatórios e na visualização das rotas, o usuário pode alterar os resultados das rotas, possibilitando:

- incluir/retirar clientes de uma rota
- modificar o horário de entrega ao cliente
- trocar clientes de rota
- alterar seqüência de entrega
- verificar impacto nos custos automaticamente
- inclusão automática dos pedidos de última hora

Além disso, o Roadshow apresenta diversos gráficos para apoio de decisão

#### Figura 20 – Gráfico de apoio a decisão

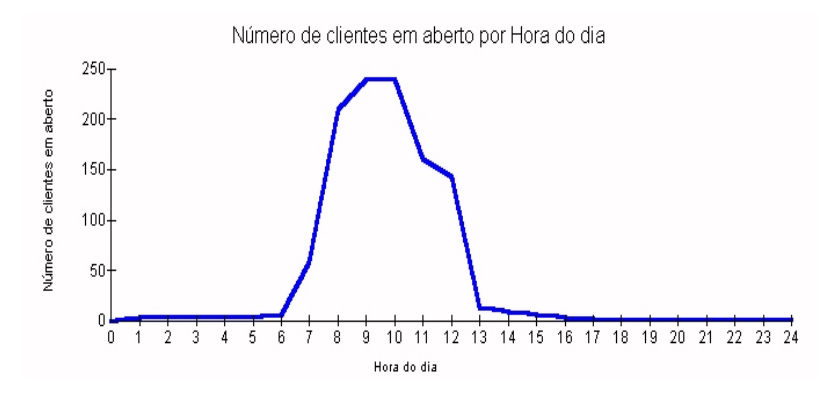

Na figura 20, o usuário pode verificar graficamente como se comportam os clientes ao longo do dia no que diz respeito à janela de atendimento. Por exemplo, no gráfico acima é verificado que entre 9h e 10h existe o pico de clientes abertos e que após as 13h, o número de clientes abertos é bem reduzido.

# **4.6 Benefícios esperados com a implantação do** *software* **de roteirização:**

Abaixo pode ser verificado uma lista geral de beneficios que o fornecedor apresenta como atingidos nos diversos trabalhos de implantação do Roadshow.

- Garante Qualidade no Atendimento
- Carga de Trabalho mais Homogênea
- Maximiza a Ocupação dos Caminhões
- Gera Rotas Baseadas em Custos Reais
- Aumenta o Controle sobre os Motoristas

• Balanceamento de Territórios de Venda por Horas de Trabalho, Faturamento, Premiação e Número de Clientes

- Gera informações para pagamento do frete
- Interface com rastreamento
- 8% a 15% de redução no custo de distribuição com rotas fixas;
- 15% a 20% de redução com rotas dinâmicas;
- 97,5% de confiabilidade nos horários de entrega;
- 60% de redução nos retornos;
- 10% a 33% de redução no número de veículos;
- 19% de diminuição na quilometragem;
- 21% de redução no número de funcionários;
- 36% de redução de horas extras.

A expectativa da empresa Alfa é que com a implantação do Roadshow seja possível a redução de: quilometragem, números de caminhões e número de funcionários.

# **4.7 Etapas do processo de implantação de um** *software* **de roteirização**

Após a operação da empresa Alfa ter sido descrita e o entendimento dos motivos que levaram a empresa a optar pela implantação de um *software* de roteirização de veículos em sua operação de entrega de gases faz-se necessário entender todas as etapas necessárias para a implantação de um *software* de roteirização de veículos.

O segundo objetivo principal dessa dissertação é o de apresentar de maneira prática todas as etapas de um processo de implantação.

Apos o autor ter tido a oportunidade de trabalhar na implantação de um *software* de roteirização em diversas localidades, segue uma lista das etapas do processo de implantação. Essas etapas trabalhadas na seqüência apresentada atingiram um melhor aproveitamento e mostraram-se suficientes para o bom funcionamento do *software.* 

Vale ressaltar que essas etapas e respectiva seqüência foram uma contribuição do autor e não foram extraídas de nenhum material científico. Outro importante ponto é que nem todas as etapas precisam necessariamente ser cumpridas para o perfeito funcionamento do *software*. A necessidade do projeto mostrará quais etapas devem ser preenchidas de acordo com o bom senso do gerente de projeto. Por exemplo, no caso do projeto ser o de implantar o roteirizador em Porto Rico, é evidente que a etapa definição do local de implantação já foi executada.

As etapas do processo de implantação de um *software* de roteirização são

- Escolha do *software* de roteirização de veículos
- Escolha das pessoas
- Definição do local de implantação
- Compra dos mapas digitais
- Treinamento da utilização do *software*
- Treinamento para preparação dos dados
- Treinamento do ambiente Roadshow
- Treinamento para transferência de dados
- Treinamento para definição de pontos de parada e malha viária
- Treinamento para utilização do gerenciador de dados
- Treinamento para Importação dos pedidos
- Cadastro dos parâmetros
- Treinamento para o processo de roteirização
- Geocodificação dos clientes
- Ajuste de parâmetros no sistema de roteirização de veículos

# **4.7.1 Escolha do** *Software* **de Roteirização de veículos**

A primeira etapa do processo de implantação de um *software* de roteirização e a escolha do *software*, que será utilizado. Como descrito no item 5.2 o *software* escolhido para a filial brasileira da empresa Alfa foi o Roadshow devido à disponibilidade de suporte técnico em português.

## **4.7.2 Escolha das pessoas**

A segunda etapa, e talvez a mais importante no processo de implantação de um *software* de roteirização, é a escolha das pessoas que integrarão a equipe do projeto. Trata-se de uma equipe multifuncional pois o projeto demanda atividades de diversos setores como: tecnologia da informação, logística, suprimentos e vendas.

A definição das pessoas certas é chave para o sucesso da implantação não só nesse processo como em qualquer outro projeto. O envolvimento e as responsabilidades de cada um devem ser completamente definidas através de uma reunião de *kick-off* do projeto.

Além das pessoas do grupo coorporativo que serão responsáveis pela implantação do *software* em toda a empresa, é também necessária a escolha das pessoas que estarão diretamente operando com a ferramenta no dia a dia.

Essa escolha é mais difícil, pois um *software* de roteirização de veículos muda completamente a forma de trabalho. A mudança vai desde a forma de definição de uma seqüência de atendimento a partir da equipe de distribuição bem como fazer com que o motorista, que até momentos antes, era tido como melhor definidor de rotas mínimas, entender o novo processo e respeitar as novas determinações.

A empresa Alfa trabalhava de uma forma antes da implantação do projeto, em que o envolvimento do grupo de distribuição na definição da seqüência de atendimento não existia. Toda a seqüência era definida a partir da experiência dos motoristas.

Logo a única responsabilidade do grupo de distribuição era o de liberar os caminhões de entrega com as cargas corretas. Durante o dia a comunicação com o motorista era necessária apenas para comunicar pedidos de emergência que entraram após a confecção das cargas.

Com a implantação do *software* de roteirização de veículos o grupo de distribuição passou a ter que apresentar uma maior responsabilidade no atendimento dos clientes, já que a seqüência era definida previamente e durante o dia os motoristas eram acionados constantemente para confirmação de que os mesmos estavam seguindo o planejamento.

#### **4.7.3 Definição do local de implantação**

O projeto foi implementado como piloto em uma unidade de médio porte da empresa Alfa para validação do potencial da ferramenta. Essa região foi escolhida levando-se em consideração a complexidade da região de atendimento, quantidade de restrições, qualidade do grupo de distribuição e dos motoristas envolvidos na operação de entrega de gases.

A região escolhida foi a região que engloba os municípios de Diadema, São Caetano do Sul, parte de São Paulo, Ribeirão Pires, Rio Grande da Serra e Mauá.

Essa região era atendida por uma frota de 11 veículos, tinha um volume de cilindros distribuídos de médio porte e apresentava uma equipe de distribuição e motoristas receptivas a novas idéias. Além disso, a empresa representante da Descartes no Brasil, que seria responsável por todo o suporte técnico da ferramenta Roadshow, está localizada em São Paulo, o que reduziria a necessidade de custos elevados de viagem na implantação do piloto.

É importante lembrar que o local de implantação deve apresentar pelo menos um tamanho médio de operação para apresentar ganhos financeiros após a implantação de um *software* de roteirização.

Em conversas com especialistas da área, existe um consenso de que a partir de uma frota de 10 veículos, existe uma grande possibilidade de redução de pelo menos um veículo.

O importante é entender qual o objetivo da empresa no momento da implantação de uma ferramenta de roteirização de veículo. Se o maior objetivo é a redução de custos de distribuição com a efetiva redução de frota a empresa deve focar esforços nas implantações em unidades de médio e grande porte. Para esclarecer melhor esse assunto deve-se pegar como exemplo a implantação desse *software* em uma filial com apenas 4 veículos. Possivelmente essa filial não apresentará a redução esperada de frota em virtude de a geografia atendida ser uma restrição fundamental para a manutenção do tamanho da frota atual.

#### **4.7.4 Compra dos mapas digitais**

Conforme descrito no item 3.4 a empresa Alfa trabalha com o *software* da Mapinfo para preparação dos dados de entrada e utilização do *software* de roteirização de veículos.

A equipe teve que identificar todos os municípios que a região estudada apresentava demanda para a cotação dos mapas com a empresa fornecedora.

A disponibilidade de mapas digitais para a área estudada é grande e não foi considerada um problema para implantação do teste piloto. A região de São Paulo bem como o a região do ABC apresentam mapas atualizados e a qualidade das informações bastante satisfatórias quando comparadas com outras regiões do Brasil.

A compra dos mapas digitais é feita de maneira conjunta com a malha viária. A malha viária é onde estão todas as informações de mão de direção, velocidades, tipos de vias, etc.

O Roadshow utiliza essas informações da malha viária para a programação das rotas de atendimento. Os mapas gráficos servem apenas como referência para o analista do Roadshow.

# **4.7.5 Treinamento da utilização do** *software*

Após definida a equipe de trabalho e a região para a implantação do projeto piloto foi definida a necessidade de um treinamento de utilização do *software*. O treinamento foi realizado tanto para as pessoas que foram selecionadas para trabalhar no dia a dia da operação bem como duas outras pessoas coorporativas que seriam responsáveis pelo *roll-out* do projeto nas demais regiões caso o teste piloto comprovasse os benefícios previstos.

O treinamento foi estimado em duas semanas de duração em que na primeira semana o grupo estaria sendo treinado no módulo chamado preparação de dados e, na segunda semana, o grupo estaria sendo treinado no módulo de processo de roteirização.

Segue abaixo uma breve descrição dos itens que compõem estes dois módulos bem como uma breve explicação dos objetivos de cada item.

# **4.7.5.1 Preparação dos dados**

 Este módulo tem como objetivo capacitar o grupo nas atividades de configuração e instalação de mapas vetoriais.

Além disso, nessa parte do treinamento foram revistos alguns conceitos já abordados no capítulo 4 dessa dissertação, como as diferenças entre mapas raster e vetoriais.

O mais interessante desse item foi entender que o mapa vetorial possui cada uma das informações (rua, praças, rios, bairros, etc.) em arquivos distintos. As praças estão em um arquivo independente, bem como os eixos de ruas, principais avenidas, limites de municípios, etc. Estes arquivos, conforme já abordado no capítulo 4, são denominados *layers*.

Para instalar um mapa vetorial de qualquer cidade, precisamos configurar cada um de seus *layers*. Como são informações independentes, podemos definir qual a tonalidade do azul dos rios, a espessura do eixo das ruas, o tamanho da fonte para visualizar o nome das ruas, etc. A fim de montarmos o mapa de maneira que acharmos conveniente.

Na tabela abaixo identificamos os principais tipos de *layers* existentes e suas respectivas abreviações:

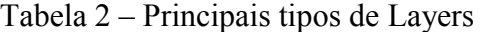

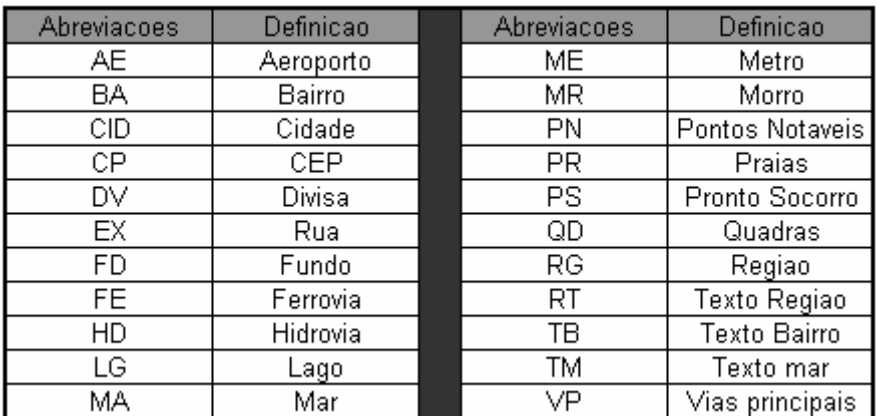

#### **4.7.5.2 Ambiente Roadshow**

Esse módulo do treinamento tem como objetivo introduzir os conceitos técnicos básicos para implantação do *software*.

Também nesse módulo são apresentadas, de maneira detalhada, as formas de acessar o Roadshow, navegar pelo sistema, movimentar-se pelas planilhas de dados, movimentar-se pelos mapas, criação de cenários, utilização de teclas de atalho, etc.

#### **4.7.5.3 Transferência de dados**

Esse módulo tem como objetivo capacitar o grupo a transferência de arquivos entre os sistemas administrativos da empresa e o Roadshow.

Esse item do treinamento tem importância elevada para o sucesso da implantação do *software* de roterização Roadshow.

O perfeito entendimento de quais informações o Roadshow precisa para gerar os roteiros de entrega é crucial para o sucesso do projeto.

É extremamente necessário envolver a equipe de tecnologia de informação bem como a equipe de infra-estrutura na fase inicial do projeto para que os mesmos entendam todas as modificações que serão necessárias e também o impacto na estrutura atual dos sistemas da empresa.

A manutenção da integridade dos bancos de dados Roadshow e Sistema administrativo é garantida através da atualização periódica do banco de dados de clientes Roadshow, realizada através da leitura de arquivos provenientes do sistema administrativo.

## **4.7.5.4 Definição de pontos de parada e malha viária**

Nesse módulo o objetivo é o de mostrar ao grupo os conceitos de cliente e ponto de parada. Outro objetivo é o de capacitar o grupo na criação e alteração da rede do modelo (malha viária).

Todo cliente está associado a um ponto de parada. O ponto de parada identifica onde o veículo estaciona para efetuar a descarga, que pode ser um ponto comum para diversos clientes. O exemplo mais característico é um *shopping center*, local onde o caminhão permanece parado enquanto várias entregas são realizadas.

O objetivo da malha viária é indicar as ruas existentes na cidade que poderão ser utilizadas como trajeto na roteirização. O operador de Roadshow usará os mapas instalados como "pano de fundo" para o desenvolvimento da malha viária. Ela deverá ser construída sobre as ruas existentes no mapa ou, dependendo da situação, nos locais apropriados que compensem eventuais informações desatualizadas do mapa. É na malha viária que serão definidos os sentidos e velocidades das ruas.

Como o mapa é apenas uma referência para o operador, é possível construir malha viária em ruas, avenidas ou viadutos que não apareçam no mapa.

Para a grande maioria das grandes cidades do Brasil a malha viária já está construída com uma boa qualidade de detalhamento. Normalmente a empresa fornecedora dos mapas digitais é também fornecedora das malhas viárias bem como das atualizações quando existentes.

Quando a malha viária de uma cidade não existe, o procedimento comumente realizado é o de contratar uma empresa especializada que através de pesquisadores desenvolverá a malha viária conforme regras de trânsito atuais da localidade.

Outro procedimento comum realizado é a aproximação para cidades com baixa demanda através de um único ponto. Logo todos os clientes daquela cidade seriam representados por um único ponto.

#### **4.7.5.5 Gerenciador de dados**

O Gerenciador de dados no Roadshow é onde o operador cadastra todas as informações de recursos disponíveis para a roteirização. Logo, além do cadastro dos produtos e das regras de tamanhos de cilindros, conforme indicado no item 4.1, também são cadastrados os veículos disponíveis com as respectivas capacidades de armazenagem, também são cadastrados os motoristas e ajudantes.

É nesse item em que o operador de Roadshow inicia o cadastramento de alguns parâmetros fundamentais para o sucesso na roteirização dos veículos. Os parâmetros cadastrados nesse momento são:

- Tempo de descarga por cilindro
- Nível de experiência dos motoristas
- Remuneração por hora dos motoristas
- Remuneração por hora extra dos motoristas
- Numero máximo de horas em rota
- Restrição por região para cada veículo
- Custo por km rodado para cada veículo

Todas essas informações influenciam diretamente no resultado das rotas, não somente no custo total, como também na própria seqüência de entregas.

# **4.7.5.6 Importação de pedidos**

Nesse módulo o operador do Roadshow entende como criar o formato de arquivos para importação dos pedidos do sistema administrativo para o Roadshow.

O primeiro passo para realização da roteirização é inserir no Roadshow as vendas dos períodos que deverão ser roteirizadas.

A importação de pedidos do sistema administrativo é realizada, preferencialmente, através de um arquivo texto contendo as informações necessárias para o processamento dos dados.

#### **4.7.5.7 Cadastro dos parâmetros**

Nesse módulo são apresentados todos os parâmetros que devem ser cadastrados para a realização da roteirização. É nesse módulo que a empresa diferencia seu negócio e consegue adaptar a ferramenta para as suas necessidades e particularidades. Quanto melhor o cadastramento dos parâmetros mais próximos do ideal serão os resultados das programações de rotas sugeridas pelo roteirizador de veículos.

Alguns dos principais parâmetros serão destacados abaixo:

- Capacidade de veículo
- Tempo de espera por ponto de parada
- Tempo da entrega
- Tempo da entrega com ajudante
- Horário de despacho
- Intervalo mínimo entre despachos
- Tempo máximo antes do intervalo
- Duração do intervalo
- Tempo mínimo/máximo de pernoite
- Penalidade de despacho por hora
- Penalidade da janela de inconveniência por hora
- Salário do motorista por hora
- Salário do motorista por hora extra
- Custo do veículo por hora
- Custo do veículo por km rodado
- Numero máximo de rotas
- Distancia máxima por rota
- Numero máximo de paradas por rota
- Tempo máximo por rota (Jornada de trabalho)
- Tempo máximo antes da hora extra
- Velocidade média máxima por rota
- Hora de *rush* da manhã
- Hora de *rush* da tarde
- Degradação padrão para hora de *rush*

#### **4.7.5.8 Processo de roteirização**

Nesse módulo são apresentadas todas as etapas necessárias bem como todas as funções relevantes para o processo de roteirização. É nesse módulo que o operador de Roadshow desenvolve a habilidade de trabalhar no dia a dia com a ferramenta gerando rotas eficientes que obedeçam todas as regras e restrições necessárias atingindo a menor quilometragem rodada possível.

# **4.7.6 Geocodificação dos clientes**

Após o treinamento do *software* de roteirização de veículos, o grupo já era capaz de manusear a ferramenta e de entender todos os fatores que impactavam diretamente no resultado das rotas planejadas. A partir desse momento a geocodificação do cliente, ou seja, a localização dos clientes é necessária para atualização da base de dados do Roadshow.

Existem algumas maneiras de se realizar a geocodificação dos clientes. Uma das maneiras é a identificação da latitude e longitude relacionada com o CEP cadastrado para o cliente. Para se fazer a geocodificação através do CEP a empresa deve ter um banco de dados "saudável", ou seja, a qualidade das informações deve ser comprovada para a utilização desse recurso. Outra possibilidade é a identificação das latitudes e longitudes através de pesquisa, onde o pesquisador utiliza o aparelho GPS para identificar a latitude e longitude do cliente visitado.

Para a empresa Alfa a primeira tentativa foi o de realizar a geocodificação de maneira automática através do CEP cadastrado. De um banco de dados com aproximadamente 15000 clientes apenas 230 clientes não conseguiram ser localizados através do CEP, o que representou cerca de 1.5% de erro.

A princípio esse resultado foi tido como excelente porém principalmente no Brasil existe a possibilidade de muitos clientes estarem localizados através de um número de CEP geral, como por exemplo, 22631-000.

O que foi feito para garantir a confiabilidade na localização dos clientes na empresa Alfa foi a utilização de uma análise de pareto onde foi definido que com apenas 300 clientes estaríamos trabalhando com aproximadamente 95% do volume de cilindros distribuídos. Logo, o grupo de trabalho identificou esses clientes e fez uma verificação individual dos mesmos nos mapas digitais para confirmação da localização.

#### **4.7.7 Ajuste dos parâmetros no sistema de roteirização de veículos**

Após a garantia de que todos os clientes, ou pelo menos os que representavam 95% da demanda, estavam localizados de maneira correta e apresentavam os dados corretos de restrições no banco de dados Roadshow o grupo de trabalho iniciou o processo de ajuste do sistema.

O processo de ajuste consiste em levantar dados reais das rotas como horário de chegada e saída dos clientes, tempo de espera, distância, etc. Os dados reais são cadastrados no Roadshow, que compara as informações colhidas na rua com as cadastradas na malha viária, no cadastro de clientes, etc. A partir da comparação do real com o estimado pelo Roadshow, é possível identificar e corrigir as distorções, mantendo o cenário do Roadshow sempre atualizado para garantir a geração de rotas condizentes com a realidade.

Alguns pontos importantes nessa etapa que não podem ser esquecidos são:

1. Apresentação para a equipe de distribuição

 Explicar o significado do processo de ajuste, deixando claro que uma malha viária bem desenvolvida vai refletir positivamente no trabalho de toda equipe de distribuição.

 Ressaltar que o ajuste não e um processo rotineiro, sendo realizado em aproximadamente 3 semanas e necessitando, posteriormente, apenas da manutenção dos resultados obtidos.

 Ouvir críticas e idéias por parte da equipe de distribuição, analisando quais serão as pessoas que apresentarão maior resistência ou dificuldade com a mudança do processo.

2. Gerar o relatório folha de rota

E através da folha de rota que o operador de Roadshow será capaz de utilizar os motoristas para o preenchimento dos dados reais da rota.

O relatório folha de rota deve conter, no mínimo, as seguintes informações:

- Identificação da Rota
- Motorista
- Data
- Hora de saída do depósito
- Leitura odometro inicial
- Nome cliente
- Horário de chegada no cliente
- Horário de saída do cliente
- Leitura de odometro no cliente
- Leitura de odometro final
- Hora de retorno ao depósito
- 3. Acompanhar o percurso das rotas mais problemáticas

O operador do Roadshow deve identificar as rotas mais problemáticas e acompanhar elas para identificação de possíveis melhorias e também para entendimento das mudanças necessárias no cadastramento de parâmetros no Roadshow.

4. Efetuar análise do relatório comparativo entre o planejado x realizado e realizar as alterações necessárias na malha viária

Depois de identificar os pontos com maior disparidade entre o planejado pelo Roadshow e o realizado pelo motorista, o operador de Roadshow deve checar o caminho, ponto a ponto da rota. Essa análise deve ser realizada com a presença do motorista que efetuou a rota, pois é necessária a consulta ao mesmo para se checar se existe diferença no caminho que ele optou em relação ao caminho mostrado pelo Roadshow.

O ajuste dos dados do Roadshow é fundamental para a realização de uma boa roteirização, garantindo a redução do custo de distribuição e melhoria no atendimento dos clientes.

O processo de ajuste deve ser feito regularmente, mesmo depois da implementação do Roadshow, já que, mais do que um procedimento técnico e operacional, essa rotina deve ser adotada como uma nova cultura de trabalho a ser talhada de uma maneira que melhor se adapte aos processos da empresa, afim de que sejam obtidos melhores resultados no planejamento e acompanhamento do realizado.